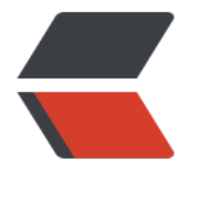

链滴

## Shel[l 图](https://ld246.com)形化

作者:QForever

- 原文链接:https://ld246.com/article/1576771622081
- 来源网站: [链滴](https://ld246.com/member/QForever)
- 许可协议:[署名-相同方式共享 4.0 国际 \(CC BY-SA 4.0\)](https://ld246.com/article/1576771622081)

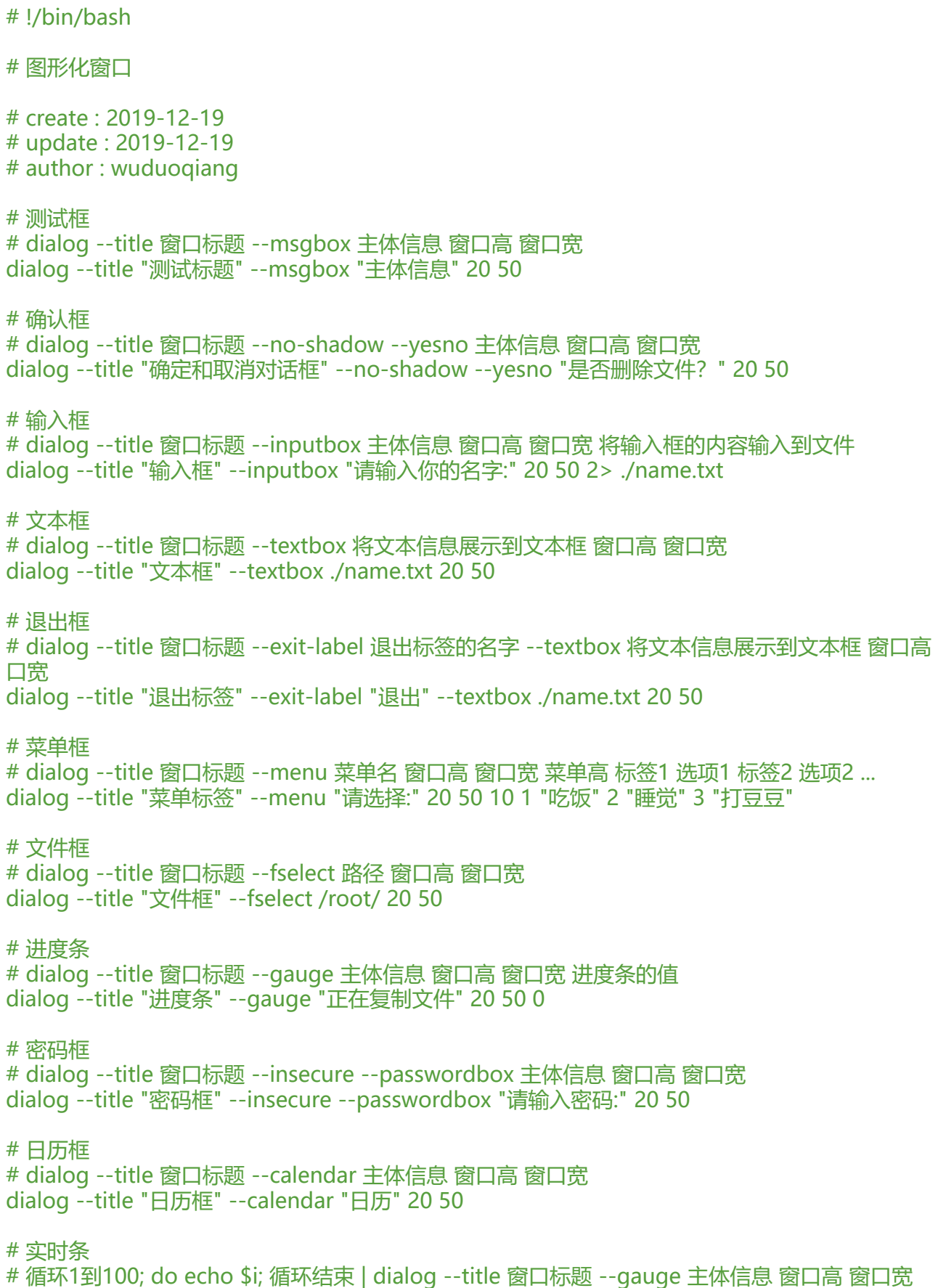

for i in {1..100}; do echo \$i; done | dialog --title "实时进度条" --gauge "正在安装..." 20 50

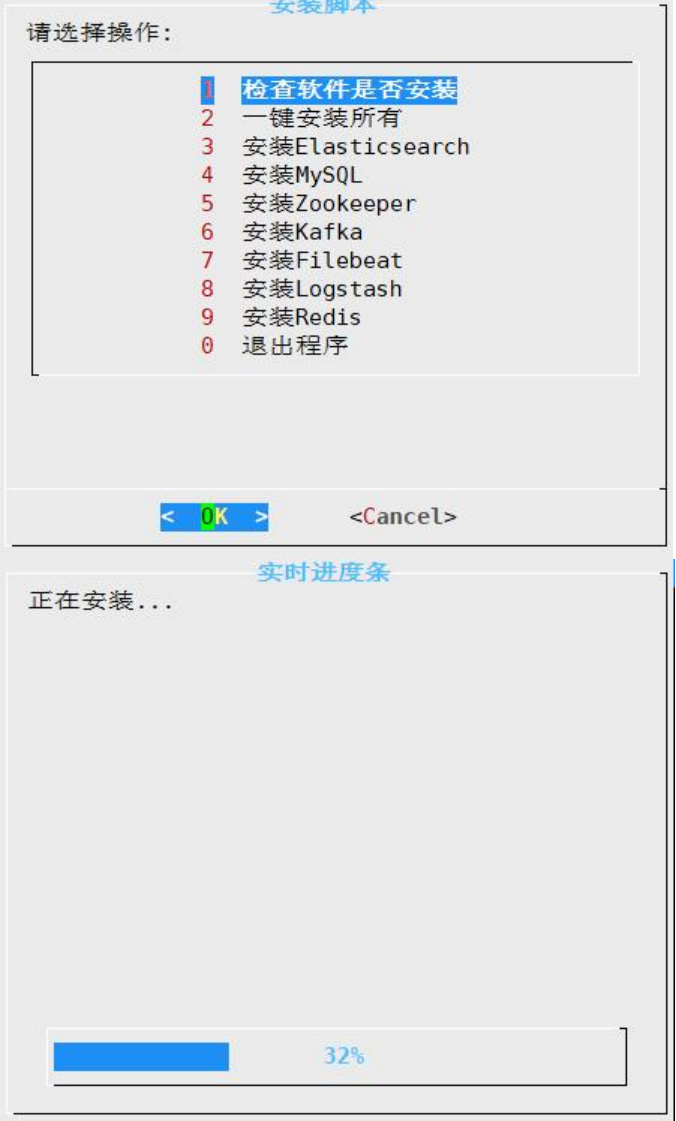